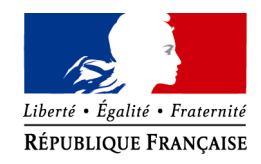

Versailles, le 19 juin 2019

Le Recteur de l'Académie de Versailles Chancelier des universités

à

Mesdames et Messieurs les chefs d'établissement - Pour attribution -

Mesdames et Messieurs les Directeurs Académiques des Services de l'Education Nationale - Pour information -

## **Objet : modalités d'affectation des personnels d'enseignement et d'éducation stagiaires du second degré – rentrée scolaire 2019**

Vous trouverez ci-après, pour votre information, des éléments de précision sur le calendrier et les modalités d'affectation des personnels stagiaires qui seront affectés au sein de vos établissements au titre l'année scolaire 2019- 2020

Les lauréats pourront prendre connaissance de leur académie d'affectation sur l'application SIAL (système d'information et d'aide aux lauréats) du Ministère de l'Education Nationale.

En regard de leur académie d'affectation, ils trouveront un lien vers une page spécifique du site de cette académie, sur laquelle ils pourront prendre connaissance des informations utiles quant aux démarches à accomplir en vue de leur affectation en établissement

Une fois connus les résultats d'affectation et la nomination au sein de l'académie de VERSAILLES, les stagiaires concernés auront la possibilité de formuler des préférences géographiques pour leur affectation, en allant dans l'application ALADDIN (*le lien vers cette application pour les stagiaires se trouve sur la page internet académique vers laquelle ils sont reroutés dans SIAL*). Les stagiaires auront la possibilité de sélectionner dans l'application, pour l'un de leurs vœux, le point de repère géographique à partir duquel l'application va rechercher une affectation (*soit leur commune de résidence, soit une commune choisie librement*)

Douze zones géographiques ont été identifiées au sein de l'académie de VERSAILLES (*3 par département*). Vous trouverez en annexe la liste des communes rattachées à chacune de ces 12 zones. Chaque stagiaire devra classer ces 12 zones par ordre de préférence, de la première à la douzième, dans l'application ALADDIN.

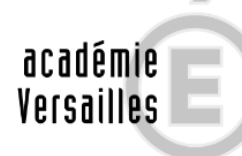

**RÉGION ACADÉMIQUE** ÎLE-DE-FRANCE

**MINISTÈRE** DE L'ÉDUCATION NATIONALE ET DE LA JEUNESSE MINISTÈRE DE L'ENSEIGNEMENT SUPÉRIEUR, DE LA RECHERCHE ET DE L'INNOVATION

## **DIVISION DES PERSONNELS ENSEIGNANTS N/Ref. : DPE 2019 - N° 35**

**Affaire suivie par :** Fabrice TANJON, chef de la Division des Personnels **Enseignants** Mail: [ce.dpe@ac-versailles.fr](mailto:ce.dpe@ac-versailles.fr)

**Diffusion:** Pour attribution : **A** Pour information : **I**

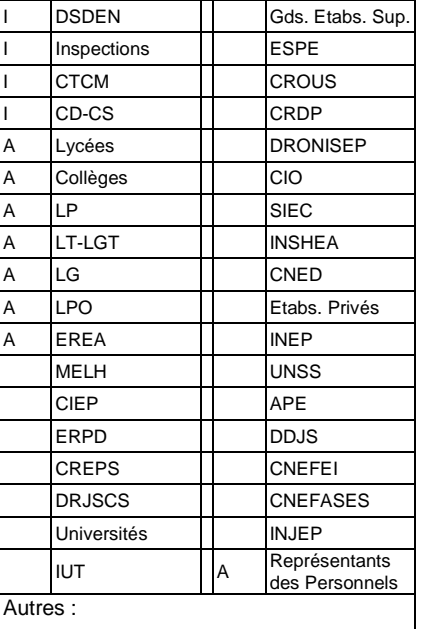

**Nature du document :** Nouveau □ Modifié **X Reconduit**

**Le présent document comporte :** 2 pages et une annexe

Le calendrier de saisie de ces préférences est le suivant :

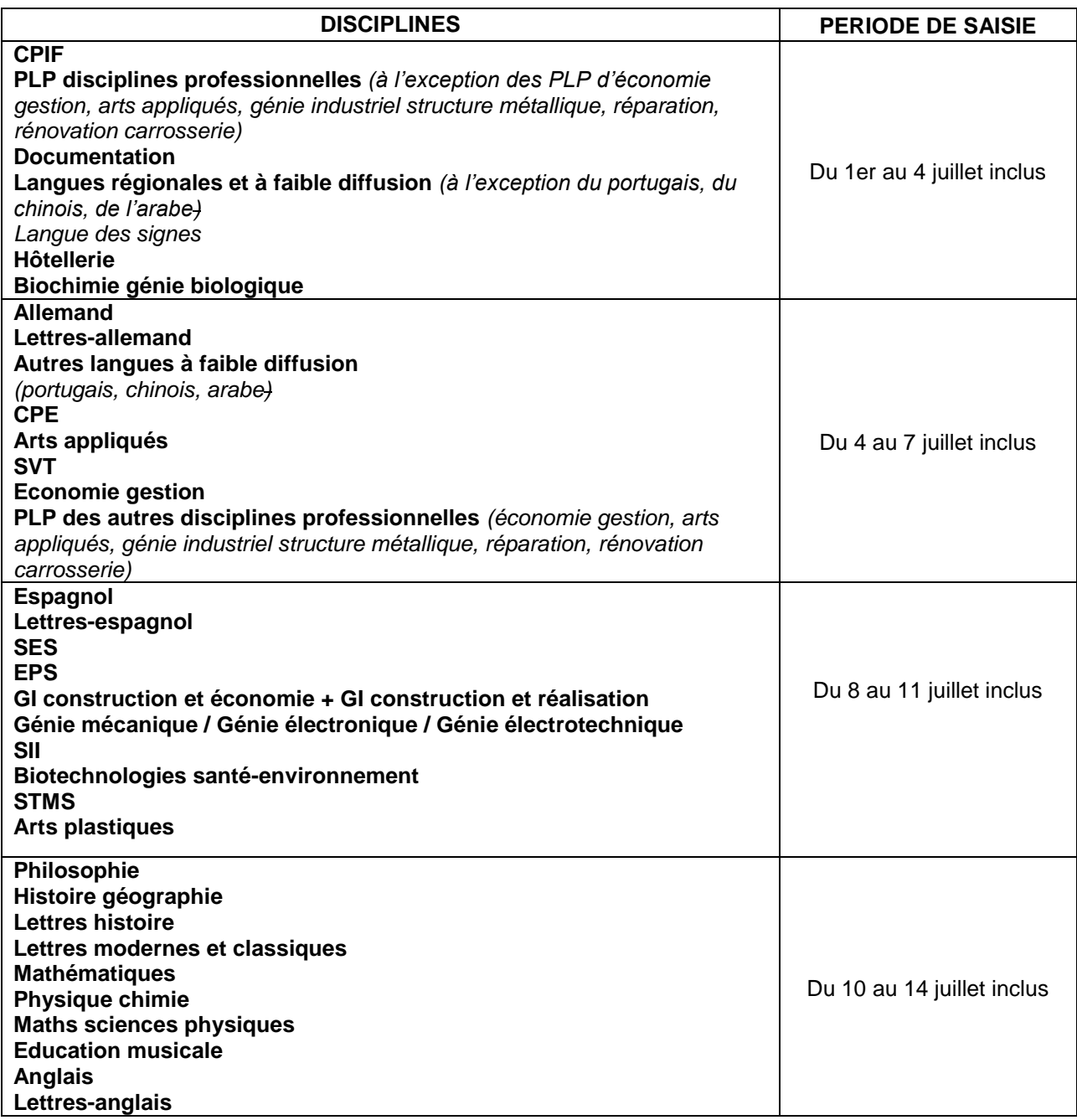

Les services de la Division des Personnels Enseignants procéderont aux travaux d'affectation une fois la collecte des préférences terminée. Les stagiaires seront affectés par ordre de barème et en croisant les vœux saisis avec la liste des postes disponibles. Naturellement, les contraintes liées à cet exercice ne permettent pas de satisfaire la totalité des personnels dans les priorités géographiques qu'ils ont formulées. C'est pourquoi il est conseillé aux personnels stagiaires de ne pas s'engager prématurément (*en termes de logement par exemple*) avant de connaître leur affectation définitive, compte-tenu de l'étendue de l'académie.

Les personnels stagiaires pourront prendre connaissance de leur affectation définitive en retournant dans la même application informatique (ALADDIN) à partir du **jeudi 18 juillet 2019 à 18h00.** L'ensemble des stagiaires pourront avoir accès à l'application ALADDIN, incluant les stagiaires en renouvellement / prolongation de stage, les stagiaires par liste d'aptitude.